# Package 'GSVA'

May 14, 2025

<span id="page-0-0"></span>Version 2.2.0

Title Gene Set Variation Analysis for Microarray and RNA-Seq Data

**Depends**  $R (= 3.5.0)$ 

Imports methods, stats, utils, graphics, S4Vectors, IRanges, Biobase, SummarizedExperiment, GSEABase, Matrix (>= 1.5-0), parallel, BiocParallel, SingleCellExperiment, SpatialExperiment, sparseMatrixStats, DelayedArray, DelayedMatrixStats, HDF5Array, BiocSingular, cli

Suggests BiocGenerics, RUnit, BiocStyle, knitr, rmarkdown, limma, RColorBrewer, org.Hs.eg.db, genefilter, edgeR, GSVAdata, sva, shiny, shinydashboard, ggplot2, data.table, plotly, future, promises, shinybusy, shinyjs

# LinkingTo cli

Description Gene Set Variation Analysis (GSVA) is a non-parametric, unsupervised method for estimating variation of gene set enrichment through the samples of a expression data set. GSVA performs a change in coordinate systems, transforming the data from a gene by sample matrix to a gene-set by sample matrix, thereby allowing the evaluation of pathway enrichment for each sample. This new matrix of GSVA enrichment scores facilitates applying standard analytical methods like functional enrichment, survival analysis, clustering, CNVpathway analysis or cross-tissue pathway analysis, in a pathway-centric manner.

License GPL  $(>= 2)$ 

VignetteBuilder knitr

URL <https://github.com/rcastelo/GSVA>

# BugReports <https://github.com/rcastelo/GSVA/issues>

Encoding UTF-8

biocViews FunctionalGenomics, Microarray, RNASeq, Pathways, GeneSetEnrichment

Roxygen list(markdown = TRUE)

RoxygenNote 7.3.2

git\_url https://git.bioconductor.org/packages/GSVA

#### 2 Contents

git\_branch RELEASE\_3\_21

git\_last\_commit 619f08d

git\_last\_commit\_date 2025-04-15

Repository Bioconductor 3.21

Date/Publication 2025-05-14

Author Robert Castelo [aut, cre], Justin Guinney [aut], Alexey Sergushichev [ctb], Pablo Sebastian Rodriguez [ctb], Axel Klenk [ctb]

Maintainer Robert Castelo <robert.castelo@upf.edu>

# **Contents**

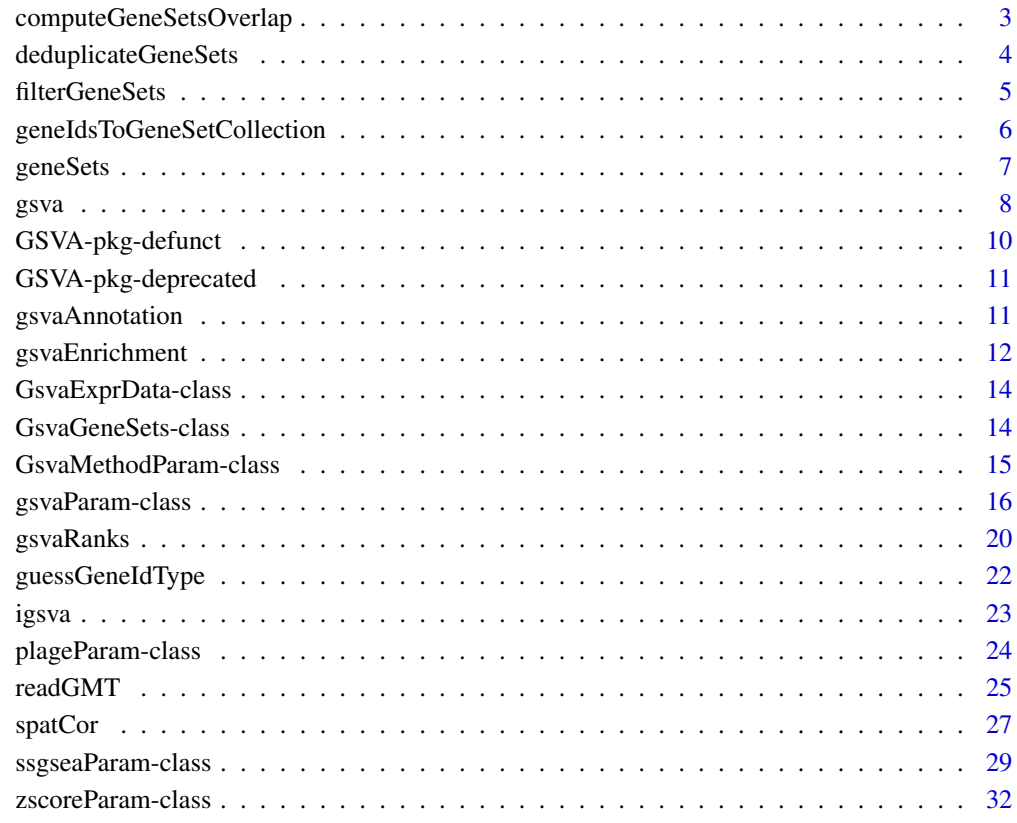

# **Index** [34](#page-33-0)

<span id="page-2-1"></span><span id="page-2-0"></span>computeGeneSetsOverlap

*Compute gene-sets overlap*

# Description

Calculates the overlap among every pair of gene-sets given as input.

This function calculates the overlap between every pair of gene sets of the input argument gSets. Before this calculation takes place, the gene sets in gSets are firstly filtered to discard genes that do not match to the identifiers in uniqGenes. Secondly, they are further filtered to meet the minimum and/or maximum size specified with the arguments minSize and maxSize. The overlap between two gene sets is calculated as the number of common genes between the two gene sets divided by the smallest size of the two gene sets.

# Usage

```
## S4 method for signature 'list,character'
computeGeneSetsOverlap(gSets, uniqGenes, minSize = 1, maxSize = Inf)
## S4 method for signature 'list,ExpressionSet'
computeGeneSetsOverlap(gSets, uniqGenes, minSize = 1, maxSize = Inf)
## S4 method for signature 'GeneSetCollection,character'
computeGeneSetsOverlap(gSets, uniqGenes, minSize = 1, maxSize = Inf)
```

```
## S4 method for signature 'GeneSetCollection,ExpressionSet'
computeGeneSetsOverlap(gSets, uniqGenes, minSize = 1, maxSize = Inf)
```
# Arguments

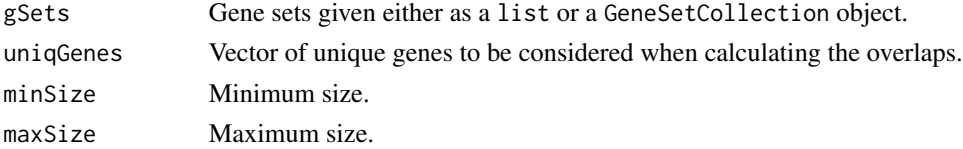

#### Value

A gene-set by gene-set matrix of the overlap among every pair of gene sets.

#### Author(s)

J. Guinney

#### References

Hänzelmann, S., Castelo, R. and Guinney, J. GSVA: Gene set variation analysis for microarray and RNA-Seq data. *BMC Bioinformatics*, 14:7, 2013.

# See Also

[filterGeneSets](#page-4-1)

# Examples

```
geneSets <- list(set1=as.character(1:4), set2=as.character(4:10))
computeGeneSetsOverlap(geneSets, unique(unlist(geneSets)))
```
<span id="page-3-1"></span>deduplicateGeneSets *Handling of Duplicated Gene Set Names*

# Description

Offers a choice of ways for handling duplicated gene set names that may not be suitable as input to other gene set analysis functions.

# Usage

```
deduplicateGeneSets(
  geneSets,
  deduplUse = c("first", "drop", "union", "smallest", "largest")
\mathcal{L}
```
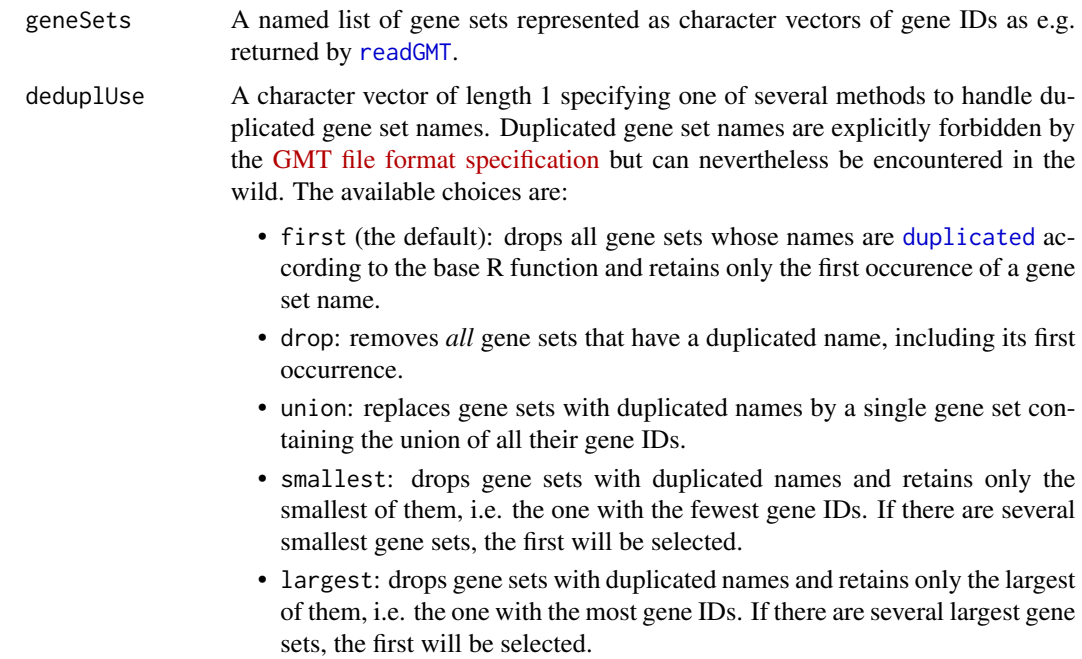

<span id="page-3-0"></span>

# <span id="page-4-0"></span>filterGeneSets 5

# Value

A named list of gene sets represented as character vectors of gene IDs.

<span id="page-4-1"></span>filterGeneSets *Filter gene sets*

#### Description

Filters gene sets through a given minimum and maximum set size.

This function filters the input gene sets according to a given minimum and maximum set size.

#### Usage

## S4 method for signature 'list' filterGeneSets(gSets, minSize = 1, maxSize = Inf)

## S4 method for signature 'GeneSetCollection' filterGeneSets(gSets, minSize = 1, maxSize = Inf)

# Arguments

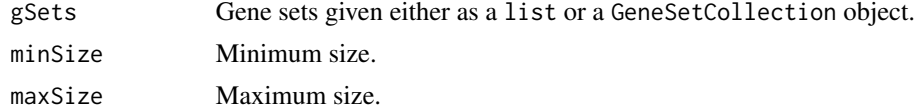

#### Value

A collection of gene sets that meet the given minimum and maximum set size.

#### Author(s)

J. Guinney

# References

Hänzelmann, S., Castelo, R. and Guinney, J. GSVA: Gene set variation analysis for microarray and RNA-Seq data. *BMC Bioinformatics*, 14:7, 2013.

# See Also

[computeGeneSetsOverlap](#page-2-1)

#### Examples

```
geneSets <- list(set1=as.character(1:4), set2=as.character(4:10))
filterGeneSets(geneSets, minSize=5)
```

```
geneIdsToGeneSetCollection
```
*Construct a GeneSetCollection object from a list of character vectors*

# Description

This function is essentially the reverse of GSEABase::geneIds(), i.e., it takes as input a named list of character vectors representing gene sets and returns the corresponding GeneSetCollection object.

#### Usage

```
geneIdsToGeneSetCollection(
  geneIdsList,
  geneIdType = "auto",
 collectionType = NullCollection()
)
```
#### Arguments

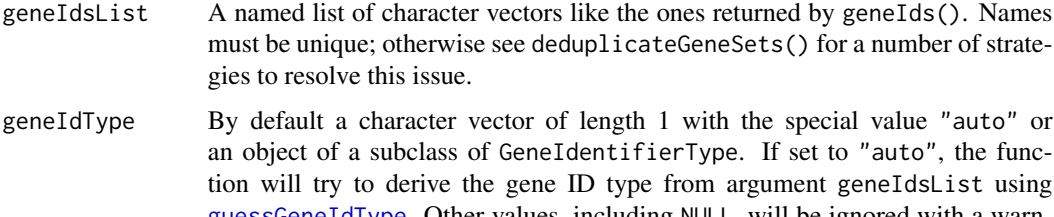

[guessGeneIdType](#page-21-1). Other values, including NULL, will be ignored with a warning and geneIdType=NullIdentifier() will be used instead. The gene ID type of all GeneSet objects in the resulting GeneSetCollection will be set to this value.

collectionType An object of class CollectionType. The collection type of all GeneSet objects in the resulting GeneSetCollection will be set to this value but can afterwards be modified for individual GeneSets if necessary.

# Value

An object of class GeneSetCollection with all its GeneSet objects using the gene ID and collection types specified by the corresponding arguments. Applying function geneIds() to this object should return a list identical to the geneIdsList argument.

# See Also

[GeneSetCollection](#page-0-0), [GeneIdentifierType](#page-0-0), [geneIds](#page-0-0), [deduplicateGeneSets](#page-3-1), [guessGeneIdType](#page-21-1), [GeneSet](#page-0-0)

<span id="page-6-0"></span>

#### Description

Retrieves or determines the gene sets that have been used or would be used in a gsva() gene set analysis. These are not necessarily the same as the input gene sets. See Details.

#### Usage

```
## S4 method for signature 'GsvaMethodParam'
geneSets(obj)
## S4 method for signature 'SummarizedExperiment'
geneSets(obj)
## S4 method for signature 'SingleCellExperiment'
geneSets(obj)
## S4 method for signature 'SpatialExperiment'
geneSets(obj)
## S4 method for signature 'GsvaExprData'
geneSets(obj)
## S4 method for signature 'GsvaMethodParam'
geneSetSizes(obj)
## S4 method for signature 'GsvaExprData'
```

```
geneSetSizes(obj)
```
#### Arguments

obj An object of one of the following classes:

- An expression data object of one of the classes described in [GsvaExprData](#page-13-1) that is the return value of a call to gsva().
- A parameter object of one of the classes described in [GsvaMethodParam](#page-14-1) that could be used in a call to gsva().

# Details

The gene sets used in a gsva() gene set analysis, or just their sizes, may be a valuable input to subsequent analyses. However, they are not necessarily the same as the original input gene sets, or their sizes: based on user choices, the gene annotation used, or presence/absence of genes in gene sets and expression data set, gsva() may have to modify them during the preparation of an analysis run. In order to make use of these gene sets or their sizes, you can either

- <span id="page-7-0"></span>• retrieve them from the object returned by gsva() by passing this object to geneSets() or geneSetSizes(), or
- predict them by calling geneSets() or geneSetSizes() on the parameter object that would also be passed to gsva(). This is much slower and should only be done if you do not intend to run an actual gene set analysis.

geneSetSizes() is a convenience wrapper running lengths() on the list of gene sets returned by geneSets().

# Value

The geneSets() methods return a named list of character vectors where each character vector contains the gene IDs of a gene set. The geneSetSizes() methods return a named integer vector of gene set sizes.

#### <span id="page-7-1"></span>gsva *Gene Set Variation Analysis*

#### **Description**

Estimates GSVA enrichment scores.

# Usage

```
## S4 method for signature 'plageParam'
gsva(param, verbose = TRUE, BPPARAM = SerialParam(progressbar = verbose))
## S4 method for signature 'zscoreParam'
gsva(param, verbose = TRUE, BPPARAM = SerialParam(progressbar = verbose))
## S4 method for signature 'ssgseaParam'
gsva(param, verbose = TRUE, BPPARAM = SerialParam(progressbar = verbose))
## S4 method for signature 'gsvaParam'
gsva(param, verbose = TRUE, BPPARAM = SerialParam(progressbar = verbose))
```
# Arguments

param A parameter object of one of the following classes:

- A [gsvaParam](#page-15-1) object built using the constructor function [gsvaParam](#page-15-1). This object will trigger gsva() to use the GSVA algorithm by Hänzelmann et al. (2013).
- A [plageParam](#page-23-1) object built using the constructor function [plageParam](#page-23-1). This object will trigger gsva() to use the PLAGE algorithm by Tomfohr et al. (2005).

<span id="page-8-0"></span>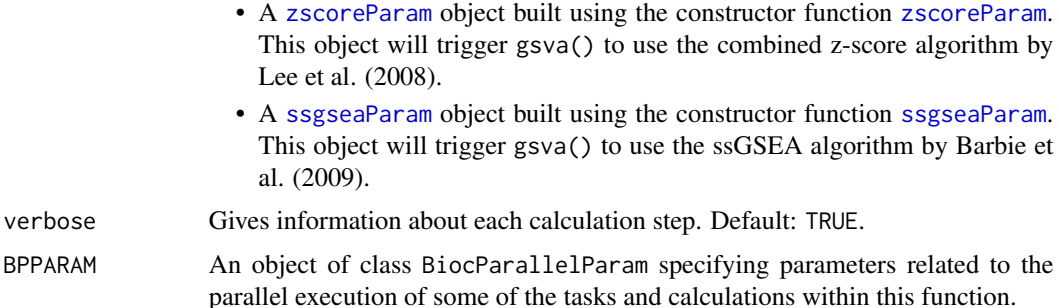

# Value

A gene-set by sample matrix of GSVA enrichment scores stored in a container object of the same type as the input expression data container. If the input was a base matrix or a dgCMatrix object, then the output will be a base matrix object with the gene sets employed in the calculations stored in an attribute called geneSets. If the input was an ExpressionSet object, then the output will be also an ExpressionSet object with the gene sets employed in the calculations stored in an attribute called geneSets. If the input was an object of one of the classes described in [GsvaExprData](#page-13-2), such as a SingleCellExperiment, then the output will be of the same class, where enrichment scores will be stored in an assay called es and the gene sets employed in the calculations will be stored in the rowData slot of the object under the column name gs.

#### References

Barbie, D.A. et al. Systematic RNA interference reveals that oncogenic KRAS-driven cancers require TBK1. *Nature*, 462(5):108-112, 2009. [doi:10.1038/nature08460](https://doi.org/10.1038/nature08460)

Hänzelmann, S., Castelo, R. and Guinney, J. GSVA: Gene set variation analysis for microarray and RNA-Seq data. *BMC Bioinformatics*, 14:7, 2013. [doi:10.1186/14712105147](https://doi.org/10.1186/1471-2105-14-7)

Lee, E. et al. Inferring pathway activity toward precise disease classification. *PLoS Comp Biol*, 4(11):e1000217, 2008. [doi:10.1371/journal.pcbi.1000217](https://doi.org/10.1371/journal.pcbi.1000217)

Tomfohr, J. et al. Pathway level analysis of gene expression using singular value decomposition. *BMC Bioinformatics*, 6:225, 2005. [doi:10.1186/147121056225](https://doi.org/10.1186/1471-2105-6-225)

# See Also

[plageParam](#page-23-1), [zscoreParam](#page-31-1), [ssgseaParam](#page-28-1), [gsvaParam](#page-15-1), [BiocParallelParam](#page-0-0), [dgCMatrix](#page-0-0), [ExpressionSet](#page-0-0), [SingleCellExperiment](#page-0-0)

# Examples

```
library(GSVA)
library(limma)
p <- 10 ## number of genes
n <- 30 ## number of samples
nGrp1 <- 15 ## number of samples in group 1
nGrp2 <- n - nGrp1 ## number of samples in group 2
```

```
## consider three disjoint gene sets
geneSets <- list(set1=paste("g", 1:3, sep=""),
                 set2=paste("g", 4:6, sep=""),
                 set3=paste("g", 7:10, sep=""))
## sample data from a normal distribution with mean 0 and st.dev. 1
y <- matrix(rnorm(n*p), nrow=p, ncol=n,
            dimnames=list(paste("g", 1:p, sep="") , paste("s", 1:n, sep="")))
## genes in set1 are expressed at higher levels in the last 'nGrp1+1' to 'n' samples
y[geneSets$set1, (nGrp1+1):n] <- y[geneSets$set1, (nGrp1+1):n] + 2
## build design matrix
design <- cbind(sampleGroup1=1, sampleGroup2vs1=c(rep(0, nGrp1), rep(1, nGrp2)))
## fit linear model
fit <- lmFit(y, design)
## estimate moderated t-statistics
fit <- eBayes(fit)
## genes in set1 are differentially expressed
topTable(fit, coef="sampleGroup2vs1")
## build GSVA parameter object
gsvapar <- gsvaParam(y, geneSets)
## estimate GSVA enrichment scores for the three sets
gsva_es <- gsva(gsvapar)
## fit the same linear model now to the GSVA enrichment scores
fit <- lmFit(gsva_es, design)
## estimate moderated t-statistics
fit <- eBayes(fit)
## set1 is differentially expressed
topTable(fit, coef="sampleGroup2vs1")
```
GSVA-pkg-defunct *Defunct functions in package* GSVA*.*

# Description

The functions listed below are defunct and will be removed in the next release.

<span id="page-10-0"></span>GSVA-pkg-deprecated *Deprecated functions in package* GSVA*.*

#### Description

The functions listed below are deprecated and will be defunct in the near future. When possible, alternative functions with similar functionality are also mentioned.

<span id="page-10-1"></span>

gsvaAnnotation *Store and Retrieve Annotation Metadata*

# Description

Methods for storing and retrieving annotation metadata in expression data objects that support it. If gene sets and expression data are using different but known gene identifier types and an appropriate annotation database is available, gene set identifiers can be mapped to expression data identifiers without manual user intervention, e.g. from an MSigDb gene set using ENTREZ IDs or gene symbols to an expression data set using ENSEMBL IDs.

# Usage

```
## S4 method for signature 'GsvaExprData'
gsvaAnnotation(object)
```

```
## S4 replacement method for signature 'GsvaExprData,GeneIdentifierType'
gsvaAnnotation(object) <- value
```

```
## S4 method for signature 'ExpressionSet'
gsvaAnnotation(object)
```

```
## S4 replacement method for signature 'ExpressionSet,character'
gsvaAnnotation(object) <- value
```

```
## S4 replacement method for signature 'ExpressionSet,GeneIdentifierType'
gsvaAnnotation(object) <- value
```

```
## S4 method for signature 'SummarizedExperiment'
gsvaAnnotation(object)
```

```
## S4 replacement method for signature 'SummarizedExperiment,GeneIdentifierType'
gsvaAnnotation(object) <- value
```

```
## S4 method for signature 'SingleCellExperiment'
gsvaAnnotation(object)
```
<span id="page-11-0"></span>## S4 replacement method for signature 'SingleCellExperiment,GeneIdentifierType' gsvaAnnotation(object) <- value

## S4 method for signature 'SpatialExperiment' gsvaAnnotation(object)

## S4 replacement method for signature 'SpatialExperiment,GeneIdentifierType' gsvaAnnotation(object) <- value

```
## S4 method for signature 'list'
gsvaAnnotation(object)
```
## S4 replacement method for signature 'list, GeneIdentifierType' gsvaAnnotation(object) <- value

```
## S4 method for signature 'GeneSetCollection'
gsvaAnnotation(object)
```
# Arguments

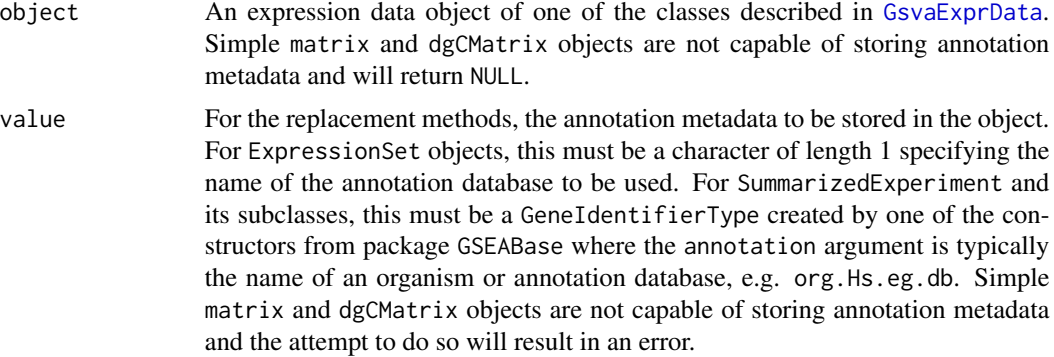

# Value

For the retrieval methods, the annotation metadata stored in the object or NULL. For the replacement methods, the updated object.

# See Also

[ExpressionSet](#page-0-0), [SummarizedExperiment](#page-0-0), [GeneIdentifierType](#page-0-0), [dgCMatrix](#page-0-0)

gsvaEnrichment *GSVA enrichment data and visualization*

# Description

Extract and plot enrichment data from GSVA scores.

# <span id="page-12-0"></span>gsvaEnrichment 13

# Usage

```
## S4 method for signature 'gsvaRanksParam'
gsvaEnrichment(
 param,
  column = 1,geneSet = 1,
 plot = c("auto", "base", "ggplot", "no"),
  ...
\mathcal{L}
```
# Arguments

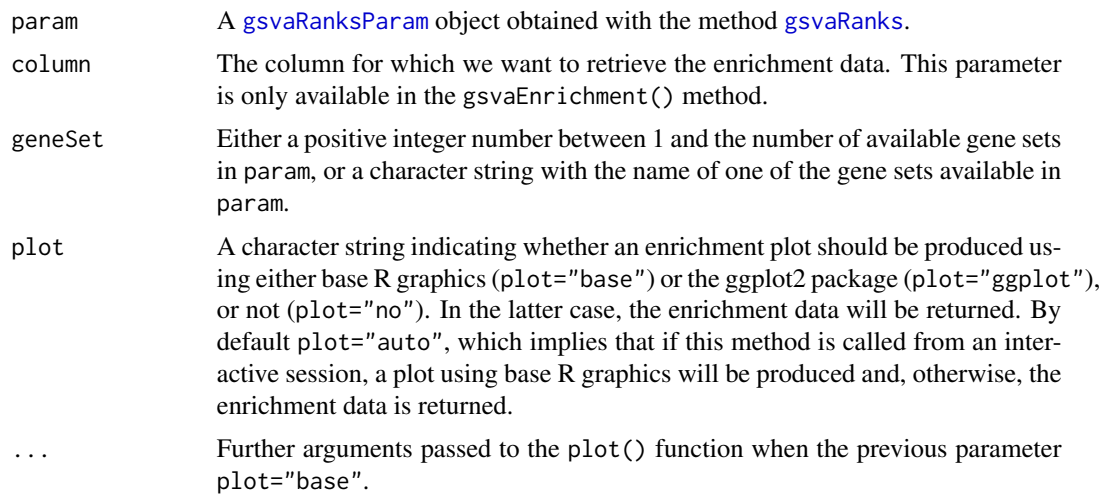

# Value

When plot="no", this method returns the enrichment data. When plot="ggplot", this method returns a ggplot object. When plot="base" no value is returned.

# References

Hänzelmann, S., Castelo, R. and Guinney, J. GSVA: Gene set variation analysis for microarray and RNA-Seq data. *BMC Bioinformatics*, 14:7, 2013. [doi:10.1186/14712105147](https://doi.org/10.1186/1471-2105-14-7)

# Examples

```
library(GSVA)
p <- 10 ## number of genes
n <- 30 ## number of samples
nGrp1 <- 15 ## number of samples in group 1
nGrp2 <- n - nGrp1 ## number of samples in group 2
## consider three disjoint gene sets
geneSets <- list(gset1=paste0("g", 1:3),
```

```
gset2=paste0("g", 4:6),
                 gset3=paste0("g", 7:10))
## sample data from a normal distribution with mean 0 and st.dev. 1
y <- matrix(rnorm(n*p), nrow=p, ncol=n,
            dimnames=list(paste("g", 1:p, sep=""), paste("s", 1:n, sep="")))
## genes in set1 are expressed at higher levels in the last 'nGrp1+1' to 'n' samples
y[geneSets$set1, (nGrp1+1):n] <- y[geneSets$set1, (nGrp1+1):n] + 2
## build GSVA parameter object
gsvapar <- gsvaParam(y, geneSets)
## calculate GSVA ranks
gsvarankspar <- gsvaRanks(gsvapar)
gsvarankspar
## by default the enrichment data for the first column and the first
## gene set are retrieved
gsvaEnrichment(gsvarankspar)
```
<span id="page-13-1"></span>GsvaExprData-class GsvaExprData *class*

# <span id="page-13-2"></span>Description

Virtual superclass of expression data classes supported by GSVA.

#### Details

GSVA supports expression data matrices in a growing number of containers and representations. This class union allows to store any of these in a slot of another class as well as defining common methods for all of them.

# See Also

[matrix](#page-0-0), [dgcMatrix](#page-0-0), [ExpressionSet](#page-0-0), [SummarizedExperiment](#page-0-0), [SingleCellExperiment](#page-0-0), [SpatialExperiment](#page-0-0)

<span id="page-13-3"></span>GsvaGeneSets-class GsvaGeneSets *class*

# Description

Virtual superclass of gene set classes supported by GSVA.

#### <span id="page-14-0"></span>GsvaMethodParam-class 15

#### Details

GSVA supports gene sets in either a list of character vectors or an object of class GSEABase::GeneSetCollection. This class union allows to store any of these in a slot of another class as well as defining common methods for them.

# See Also

[list](#page-0-0), [GeneSetCollection](#page-0-0)

<span id="page-14-1"></span>GsvaMethodParam-class GsvaMethodParam *class*

#### Description

Virtual superclass of method parameter classes supported by GSVA.

A virtual superclass of the GSVA packages' method-specific parameter classes.

#### Details

GSVA implements four single-sample gene set analysis methods: PLAGE, combined z-scores, ss-GSEA, and GSVA. All of them take at least an expression data matrix and one or more gene sets as input. Further common parameters include an assay name for use with multi-assay expression data containers, the gene ID type used by the expression data set, and a minimum and maximum size for gene sets to limit the range of gene set sizes used in an analysis. This virtual class provides the necessary slots for this shared parameter set and serves as the parent class for all GSVA method parameter classes.

The GSVA package implements four single-sample gene set analysis methods (PLAGE, combined zscores, ssGSEA, and GSVA) and a respective method-specific parameter class that is used to invoke each of them with a matching set of parameters.

# **Slots**

- exprData The expression data set. Must be one of the classes supported by GsvaExprData. For a list of these classes, see its help page using help(GsvaExprData).
- geneSets The gene sets. Must be one of the classes supported by GsvaGeneSets. For a list of these classes, see its help page using help(GsvaGeneSets).
- assay Character vector of length 1. The name of the assay to use in case exprData is a multi-assay container, otherwise ignored. By default, the first assay is used.
- annotation An object of class GeneIdentifierType from package GSEABase describing the gene identifiers used as the row names of the expression data set. See GeneIdentifierType for help on available gene identifier types and how to construct them. This information can be used to map gene identifiers occurring in the gene sets. By default, this slot has value NullIdentifier and gene identifiers used in expression data set and gene sets are matched directly.
- <span id="page-15-0"></span>minSize Numeric vector of length 1. Minimum size of the resulting gene sets after gene identifier mapping. By default, the minimum size is 1.
- maxSize Numeric vector of length 1. Maximum size of the resulting gene sets after gene identifier mapping. By default, the maximum size is Inf.

# See Also

[GsvaExprData](#page-13-1), [GsvaGeneSets](#page-13-3), [zscoreParam](#page-31-2), [plageParam](#page-23-2), [ssgseaParam](#page-28-2), [gsvaParam](#page-15-2), [GeneIdentifierType](#page-0-0) [plageParam](#page-23-1), [zscoreParam](#page-31-1), [ssgseaParam](#page-28-1), [gsvaParam](#page-15-1)

<span id="page-15-2"></span>gsvaParam-class gsvaParam *class*

# <span id="page-15-1"></span>Description

S4 class for GSVA method parameter objects.

Objects of class gsvaParam contain the parameters for running the GSVA method.

# Usage

```
gsvaParam(
  exprData,
  geneSets,
  assay = NA_character_,
  annotation = NULL,
 minSize = 1,
  maxSize = Inf,
  kcdf = c("auto", "Gaussian", "Poisson", "none"),
  kcdfNoneMinSampleSize = 200,
  tau = 1,maxDiff = TRUE,absRanking = FALSE,
  sparse = TRUE,checkNA = c("auto", "yes", "no"),
  use = c("everything", "all.obs", "na.rm")
)
```

```
## S4 replacement method for signature 'gsvaRanksParam, GsvaGeneSets'
geneSets(object) <- value
```
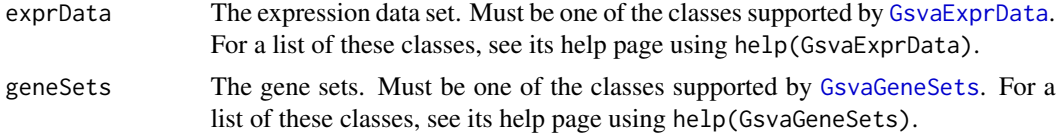

<span id="page-16-0"></span>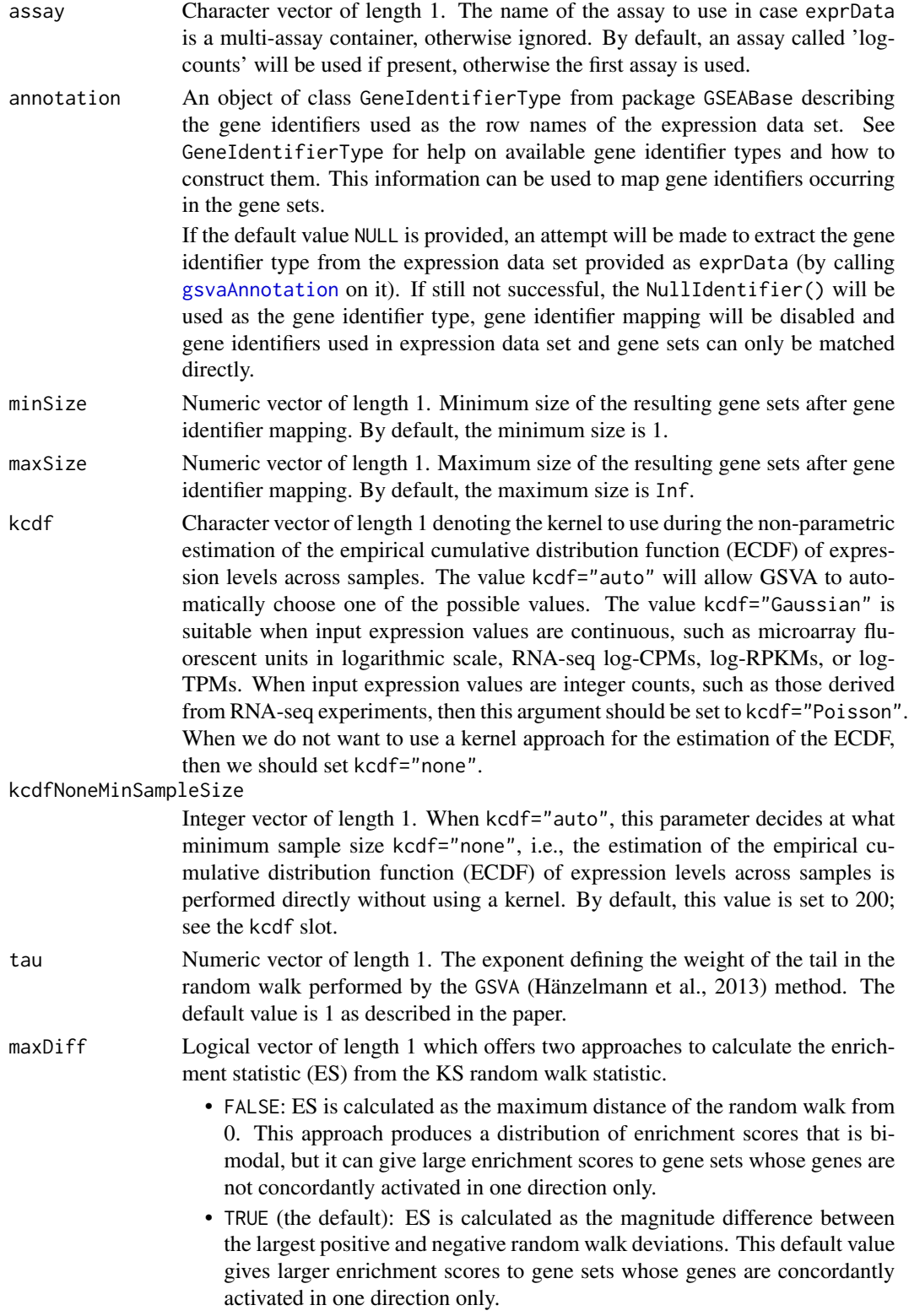

<span id="page-17-0"></span>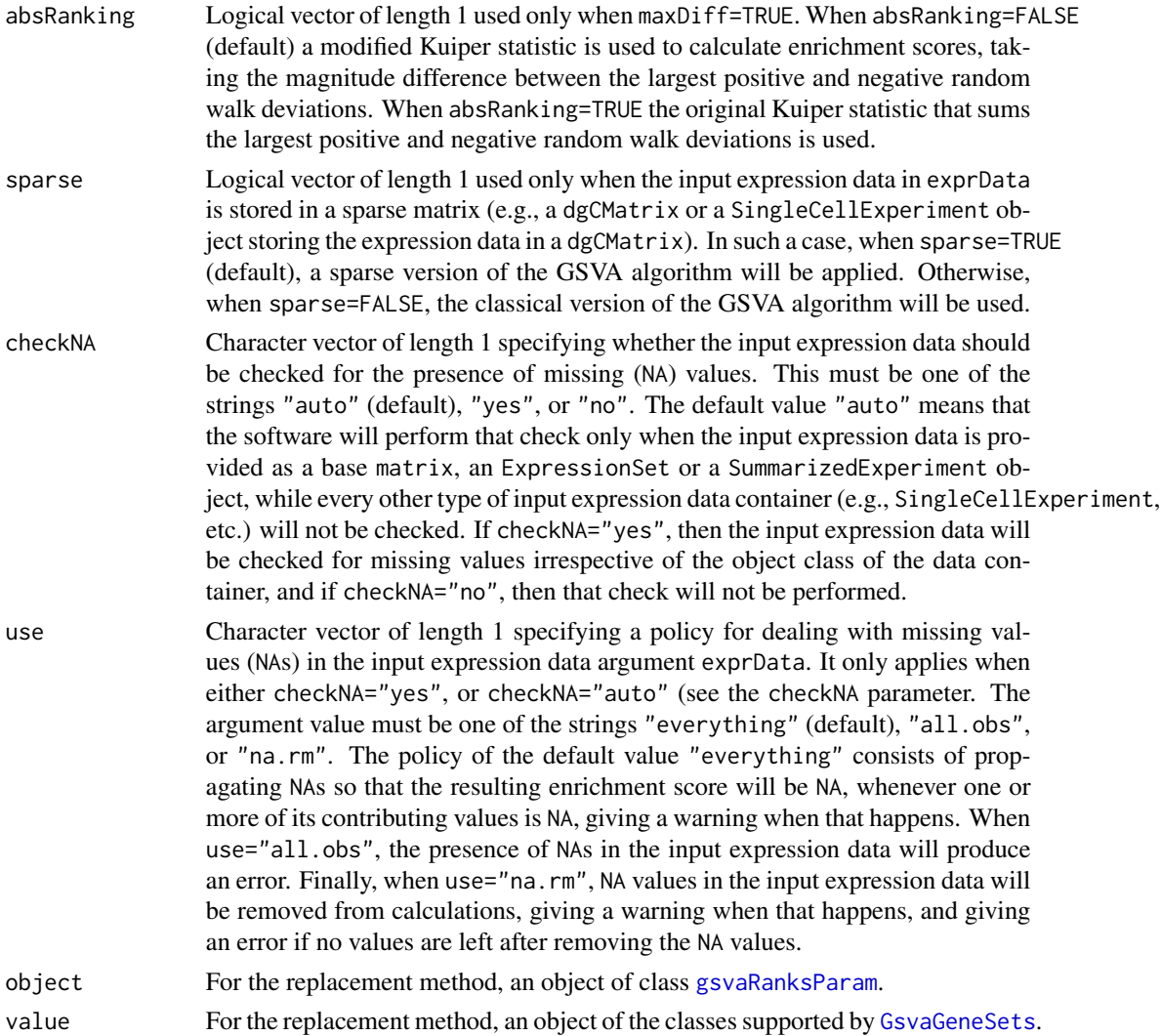

# Details

In addition to the common parameter slots inherited from [GsvaMethodParam], this class has slots for the six method-specific parameters of the GSVA method described below.

In addition to a number of parameters shared with all methods implemented by package GSVA, GSVA takes six method-specific parameters. All of these parameters are described in detail below.

# Value

A new [gsvaParam](#page-15-2) object.

# Slots

kcdf Character vector of length 1 denoting the kernel to use during the non-parametric estimation of the empirical cumulative distribution function (ECDF) of expression levels across samples. The value kcdf="auto" will allow GSVA to automatically choose one of the possible values. The value kcdf="Gaussian" is suitable when input expression values are continuous, such as microarray fluorescent units in logarithmic scale, RNA-seq log-CPMs, log-RPKMs, or log-TPMs. When input expression values are integer counts, such as those derived from RNA-seq experiments, then this argument should be set to kcdf="Poisson". When we do not want to use a kernel approach for the estimation of the ECDF, then we should set kcdf="none".

- kcdfNoneMinSampleSize Integer vector of length 1. When kcdf="auto", this parameter decides at what minimum sample size kcdf="none", i.e., the estimation of the empirical cumulative distribution function (ECDF) of expression levels across samples is performed directly without using a kernel; see the kcdf slot.
- tau Numeric vector of length 1. The exponent defining the weight of the tail in the random walk performed by the GSVA (Hänzelmann et al., 2013) method.
- maxDiff Logical vector of length 1 which offers two approaches to calculate the enrichment statistic (ES) from the KS random walk statistic.
	- FALSE: ES is calculated as the maximum distance of the random walk from 0.
	- TRUE: ES is calculated as the magnitude difference between the largest positive and negative random walk deviations.
- absRanking Logical vector of length 1 used only when maxDiff=TRUE. When absRanking=FALSE a modified Kuiper statistic is used to calculate enrichment scores, taking the magnitude difference between the largest positive and negative random walk deviations. When absRanking=TRUE the original Kuiper statistic that sums the largest positive and negative random walk deviations, is used. In this latter case, gene sets with genes enriched on either extreme (high or low) will be regarded as 'highly' activated.
- sparse Logical vector of length 1 used only when the input expression data in exprData is stored in a sparse matrix (e.g., a dgCMatrix or a container object, such as a SingleCellExperiment, storing the expression data in a dgCMatrix). In such a case, when sparse=TRUE, a sparse version of the GSVA algorithm will be applied. Otherwise, when sparse=FALSE, the classical version of the GSVA algorithm will be used.
- checkNA Character vector of length 1. One of the strings "auto" (default), "yes", or "no", which refer to whether the input expression data should be checked for the presence of missing (NA) values.
- didCheckNA Logical vector of length 1, indicating whether the input expression data was checked for the presence of missing (NA) values.
- anyNA Logical vector of length 1, indicating whether the input expression data contains missing (NA) values.
- use Character vector of length 1. One of the strings "everything" (default), "all.obs", or "na.rm", which refer to three different policies to apply in the presence of missing values in the input expression data; see ssgseaParam.

# References

Hänzelmann, S., Castelo, R. and Guinney, J. GSVA: Gene set variation analysis for microarray and RNA-Seq data. *BMC Bioinformatics*, 14:7, 2013. [doi:10.1186/14712105147](https://doi.org/10.1186/1471-2105-14-7)

<span id="page-19-0"></span>20 gsvaRanks

# See Also

[GsvaExprData](#page-13-1), [GsvaGeneSets](#page-13-3), [GsvaMethodParam](#page-14-1), [plageParam](#page-23-2), [zscoreParam](#page-31-2), [ssgseaParam](#page-28-2) [GeneIdentifierType](#page-0-0), [matrix](#page-0-0), [ExpressionSet](#page-0-0), [SummarizedExperiment](#page-0-0), [SingleCellExperiment](#page-0-0)

# Examples

```
library(GSVA)
suppressPackageStartupMessages(library(GSVAdata))
```
data(leukemia) data(c2BroadSets)

```
## for simplicity, use only a subset of the sample data
ses <- leukemia_eset[1:1000, ]
gsc <- c2BroadSets[1:100]
gp1 <- gsvaParam(ses, gsc)
gp1
```

```
gsvaRanks GSVA ranks and scores
```
#### Description

Calculate GSVA scores in two steps: (1) calculate GSVA ranks; and (2) calculate GSVA scores using the previously calculated ranks.

# Usage

```
## S4 method for signature 'gsvaParam'
gsvaRanks(param, verbose = TRUE, BPPARAM = SerialParam(progressbar = verbose))
## S4 method for signature 'gsvaRanksParam'
gsvaScores(param, verbose = TRUE, BPPARAM = SerialParam(progressbar = verbose))
```
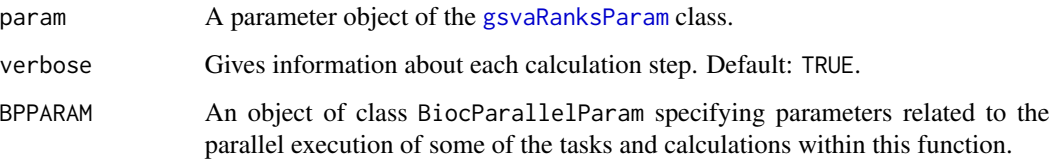

#### <span id="page-20-0"></span>gsvaRanks 21

#### Value

In the case of the gsvaRanks() method, an object of class [gsvaRanksParam](#page-15-1).

In the case of the gsvaScores() method, a gene-set by sample matrix of GSVA enrichment scores stored in a container object of the same type as the input ranks data container. If the input was a base matrix or a dgCMatrix object, then the output will be a base matrix object with the gene sets employed in the calculations stored in an attribute called geneSets. If the input was an ExpressionSet object, then the output will be also an ExpressionSet object with the gene sets employed in the calculations stored in an attributed called geneSets. If the input was an object of one of the classes described in [GsvaExprData](#page-13-2), such as a SingleCellExperiment, then the output will be of the same class, where enrichment scores will be stored in an assay called es and the gene sets employed in the calculations will be stored in the rowData slot of the object under the column name gs.

# References

Hänzelmann, S., Castelo, R. and Guinney, J. GSVA: Gene set variation analysis for microarray and RNA-Seq data. *BMC Bioinformatics*, 14:7, 2013. [doi:10.1186/14712105147](https://doi.org/10.1186/1471-2105-14-7)

# See Also

[gsvaParam](#page-15-2), [gsvaRanksParam](#page-15-1), [gsva](#page-7-1), [BiocParallelParam](#page-0-0), [dgCMatrix](#page-0-0), [ExpressionSet](#page-0-0), [SingleCellExperiment](#page-0-0)

#### Examples

```
library(GSVA)
```

```
p \le -10 ## number of genes
n <- 30 ## number of samples
nGrp1 <- 15 ## number of samples in group 1
nGrp2 <- n - nGrp1 ## number of samples in group 2
## consider three disjoint gene sets
geneSets <- list(gset1=paste0("g", 1:3),
                 gset2=paste0("g", 4:6),
                 gset3=paste0("g", 7:10))
## sample data from a normal distribution with mean 0 and st.dev. 1
y <- matrix(rnorm(n*p), nrow=p, ncol=n,
            dimnames=list(paste("g", 1:p, sep="") , paste("s", 1:n, sep="")))
## genes in set1 are expressed at higher levels in the last 'nGrp1+1' to 'n' samples
y[geneSets$set1, (nGrp1+1):n] <- y[geneSets$set1, (nGrp1+1):n] + 2
## build GSVA parameter object
gsvapar <- gsvaParam(y, geneSets)
## calculate GSVA ranks
gsvarankspar <- gsvaRanks(gsvapar)
gsvarankspar
## calculate GSVA scores
gsva_es <- gsvaScores(gsvarankspar)
gsva_es
```

```
## calculate now GSVA scores in a single step
gsva_es1 <- gsva(gsvapar)
## both approaches give the same result with the same input gene sets
all.equal(gsva_es1, gsva_es)
## however, results will be (obviously) different with different gene sets
geneSets2 <- list(gset1=paste0("g", 3:6),
                 gset2=paste0("g", c(1, 2, 7, 8)))
## note that there is no need to calculate the GSVA ranks again
geneSets(gsvarankspar) <- geneSets2
gsvaScores(gsvarankspar)
```
<span id="page-21-1"></span>guessGeneIdType *Guess the gene identifier type from a list of character vectors*

# **Description**

This function tries to derive the type of gene IDs used in a named list of character vectors provided as input.

#### Usage

```
guessGeneIdType(geneIdsList)
```
# Arguments

geneIdsList A named list of character vectors like the ones returned by geneIds().

#### Details

In order to make this function useful and keep it as simple as possible, we limit ourselves to the most common types of gene identifiers: "Gene IDs" consisting of digits only are considered ENTREZ IDs, anything starting with 'ENS' an ENSEMBL identifier and anything else a HuGO gene symbol.

# Value

An object of a subclass of GeneIdentifierType derived from the input.

# See Also

[GeneIdentifierType](#page-0-0)

#### <span id="page-22-0"></span>Description

Starts an interactive GSVA shiny web app.

GSVA assesses the relative enrichment of gene sets across samples using a non-parametric approach. Conceptually, GSVA transforms a p-gene by n-sample gene expression matrix into a ggeneset by n-sample pathway enrichment matrix. This facilitates many forms of statistical analysis in the 'space' of pathways rather than genes, providing a higher level of interpretability.

The igsva() function starts an interactive shiny web app that allows the user to configure the arguments of the [gsva\(\)](#page-7-1) function and runs it on the computer. Please see the manual page of the [gsva\(\)](#page-7-1) function for a description of the arguments and their default and alternative values.

The input data may be loaded from the users workspace or by selecting a CSV file for the expression data, and a GMT file for the gene sets data.

#### Usage

igsva()

#### Value

A gene-set by sample matrix of GSVA enrichment scores after pressing the button 'Save & Close'. This result can be also downloaded as a CSV file with the 'Download' button.

# Author(s)

J. Fernández and R. Castelo

#### References

Hänzelmann, S., Castelo, R. and Guinney, J. GSVA: Gene set variation analysis for microarray and RNA-Seq data. *BMC Bioinformatics*, 14:7, 2013.

#### See Also

# [gsva\(\)](#page-7-1)

#### Examples

```
## Not run:
res <- igsva() ## this will open your browser with the GSVA shiny web app
```
## End(Not run)

<span id="page-23-2"></span><span id="page-23-0"></span>plageParam-class plageParam *class*

# <span id="page-23-1"></span>Description

S4 class for PLAGE method parameter objects.

Objects of class plageParam contain the parameters for running the PLAGE method.

# Usage

```
plageParam(
  exprData,
  geneSets,
  assay = NA_character_,
  annotation = NULL,
  minSize = 1,
  maxSize = Inf
)
```
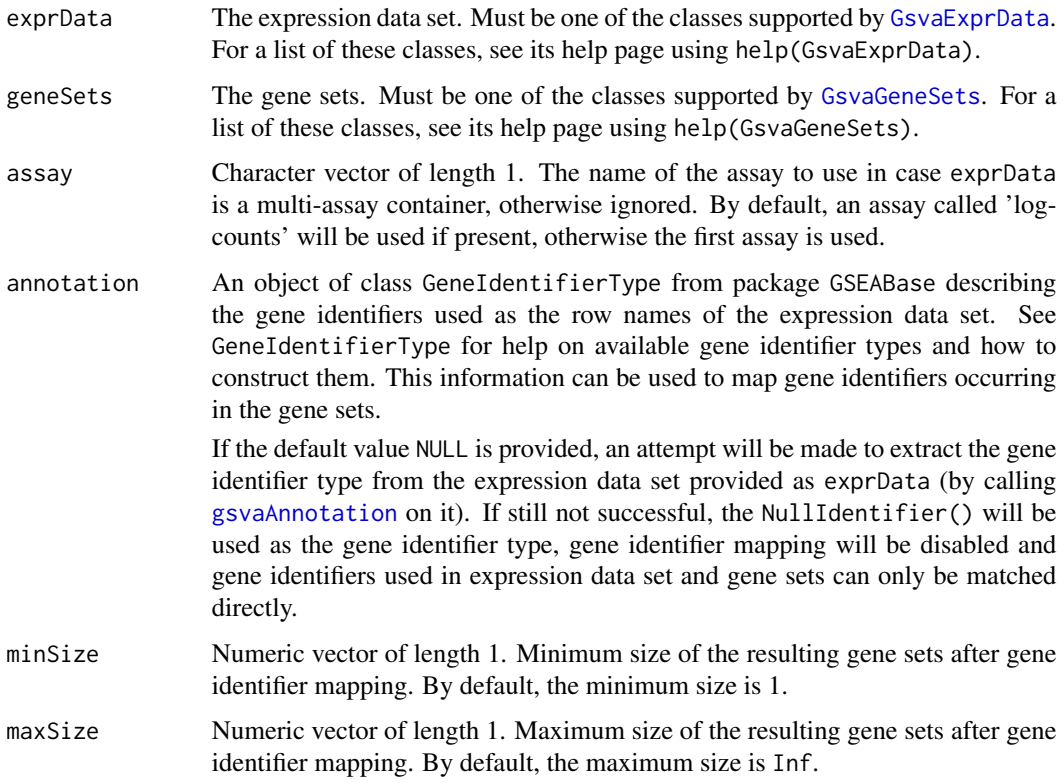

#### <span id="page-24-0"></span>readGMT 25

# Details

Since method PLAGE does not take any method-specific parameters, this class does not add any slots to the common slots inherited from GsvaMethodParam.

PLAGE takes a number of parameters shared with all methods implemented by package GSVA but does not take any method-specific parameters. These parameters are described in detail below.

# Value

A new [plageParam](#page-23-2) object.

# References

Tomfohr, J. et al. Pathway level analysis of gene expression using singular value decomposition. *BMC Bioinformatics*, 6:225, 2005. [doi:10.1186/147121056225](https://doi.org/10.1186/1471-2105-6-225)

#### See Also

[GsvaExprData](#page-13-1), [GsvaGeneSets](#page-13-3), [GsvaMethodParam](#page-14-1), [zscoreParam](#page-31-2), [ssgseaParam](#page-28-2), [gsvaParam](#page-15-2)

[GeneIdentifierType](#page-0-0)

#### Examples

```
library(GSVA)
suppressPackageStartupMessages(library(GSVAdata))
```

```
data(leukemia)
data(c2BroadSets)
```

```
## for simplicity, use only a subset of the sample data
ses <- leukemia_eset[1:1000, ]
gsc <- c2BroadSets[1:100]
pp1 <- plageParam(ses, gsc)
pp1
```
<span id="page-24-1"></span>readGMT *Import Gene Sets from a GMT File*

# Description

Imports a list of gene sets from a GMT (Gene Matrix Transposed) format file, offering a choice of ways to handle duplicated gene set names.

# Usage

```
readGMT(
 con,
 sep = "\t",
 geneIdType = "auto",
 collectionType = NullCollection(),
 valueType = c("GeneSetCollection", "list"),
 deduplUse = c("first", "drop", "union", "smallest", "largest"),
  ...
)
```
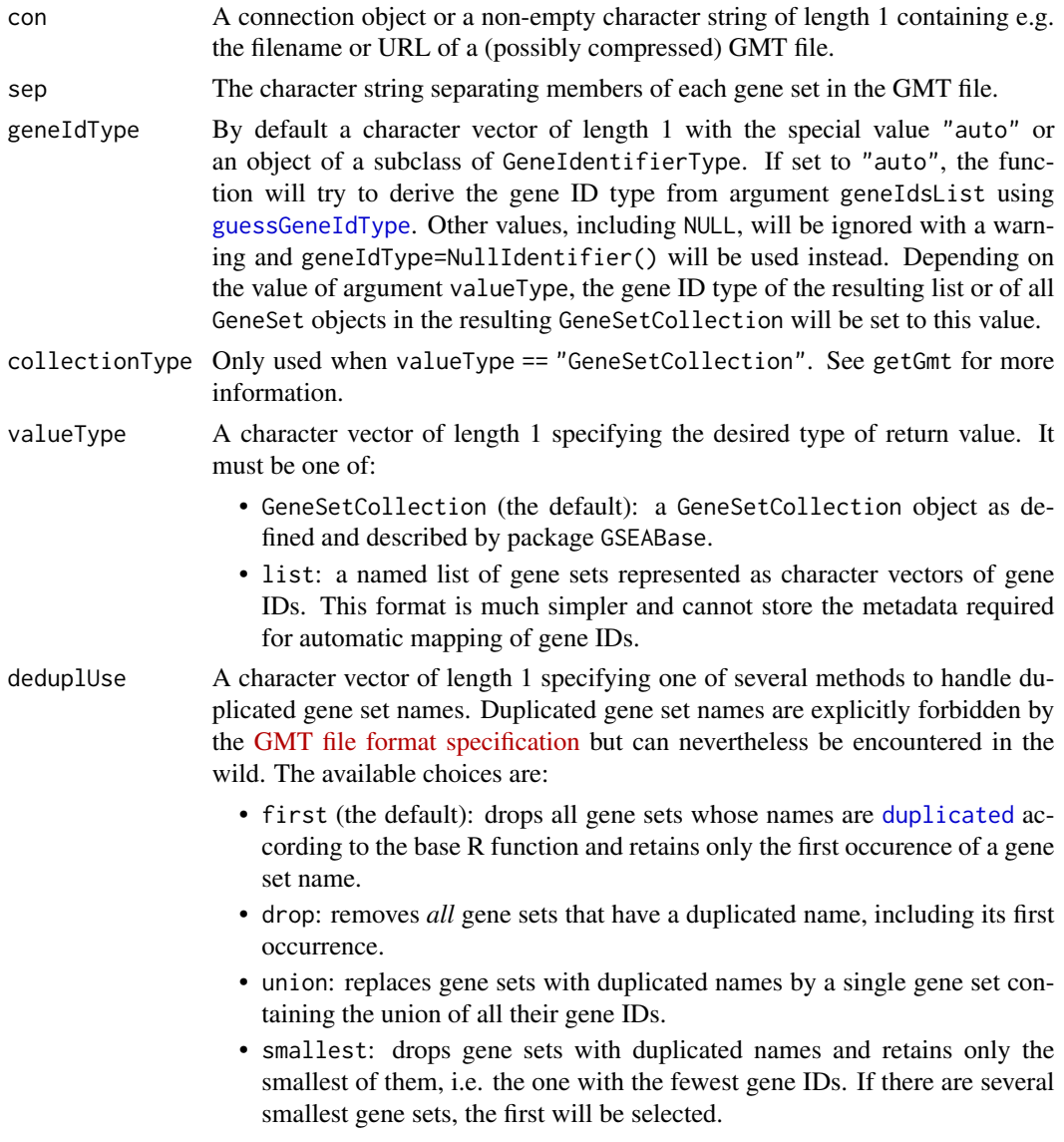

<span id="page-25-0"></span>

#### <span id="page-26-0"></span>spatCor 27

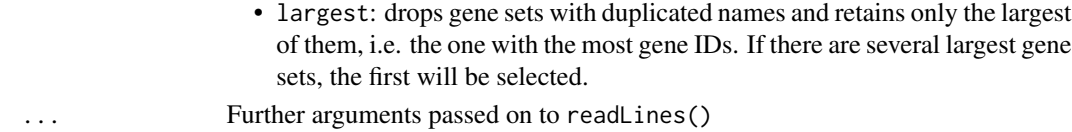

# Value

The gene sets imported from the GMT file, with duplicate gene sets resolved according to argument deduplUse and in the format determined by argument valueType.

# See Also

[readLines](#page-0-0), [GeneSetCollection](#page-0-0), [GeneIdentifierType](#page-0-0), [getGmt](#page-0-0),

#### Examples

```
library(GSVA)
suppressPackageStartupMessages(library(GSVAdata))
fname <- file.path(system.file("extdata", package="GSVAdata"),
   "c2.subsetdups.v7.5.symbols.gmt.gz")
## by default, guess geneIdType from content and return a GeneSetCollection
genesets <- readGMT(fname)
genesets
## how to manually override the geneIdType
genesets <- readGMT(fname, geneIdType=NullIdentifier())
genesets
## how to drop *all* gene sets with duplicated names (instead of ignoring
## only the duplicated one)
genesets <- readGMT(fname, deduplUse="drop")
genesets
## return a simple list instead of a GeneSetCollection
genesets <- readGMT(fname, valueType="list")
head(genesets, 2)
## the list has a geneIdType, too
gsvaAnnotation(genesets)
```
spatCor *Compute Spatial Autocorrelation for SpatialExperiment objects*

#### Description

Computes spatial autocorrelation using Moran's I statistic for a SpatialExperiment object, using an inverse squared distance weight matrix as default, or an inverse distance weight matrix as an alternative. It also tests for spatial autocorrelation assuming normality.

# Usage

```
## S4 method for signature 'SpatialExperiment'
spatCor(
  spe,
 assay = NA_character_,
 na.rm = FALSE,
 alternative = "two.sided",
 squared = TRUE,
 verbose = TRUE,
 BPPARAM = SerialParam(progressbar = verbose)
\mathcal{L}
```
# Arguments

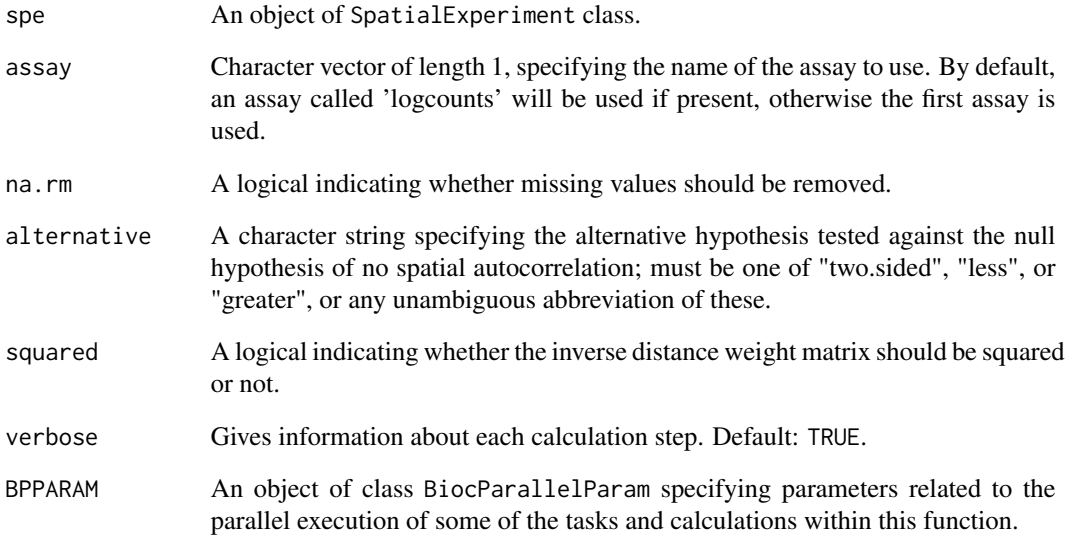

# Value

A data.frame with the same row names as the original SpatialExperiment object. Columns include the observed Moran's I statistic, the expected Moran's I statistic under no spatial autocorrelation, the expected standard deviation under no spatial autocorrelation, and the p-value of the test.

# See Also

[BiocParallelParam](#page-0-0)

<span id="page-27-0"></span>

# <span id="page-28-2"></span><span id="page-28-1"></span><span id="page-28-0"></span>Description

S4 class for ssGSEA method parameter objects.

Objects of class ssgseaParam contain the parameters for running the ssGSEA method.

# Usage

```
## S4 method for signature 'gsvaParam'
anyNA(x, recursive = FALSE)
ssgseaParam(
  exprData,
 geneSets,
 assay = NA_character_,
 annotation = NULL,
 minSize = 1,
 maxSize = Inf,
 alpha = 0.25,
 normalize = TRUE,
 checkNA = c("auto", "yes", "no"),
 use = c("everything", "all.obs", "na.rm")
\mathcal{L}
```

```
## S4 method for signature 'ssgseaParam'
anyNA(x, recursive = FALSE)
```
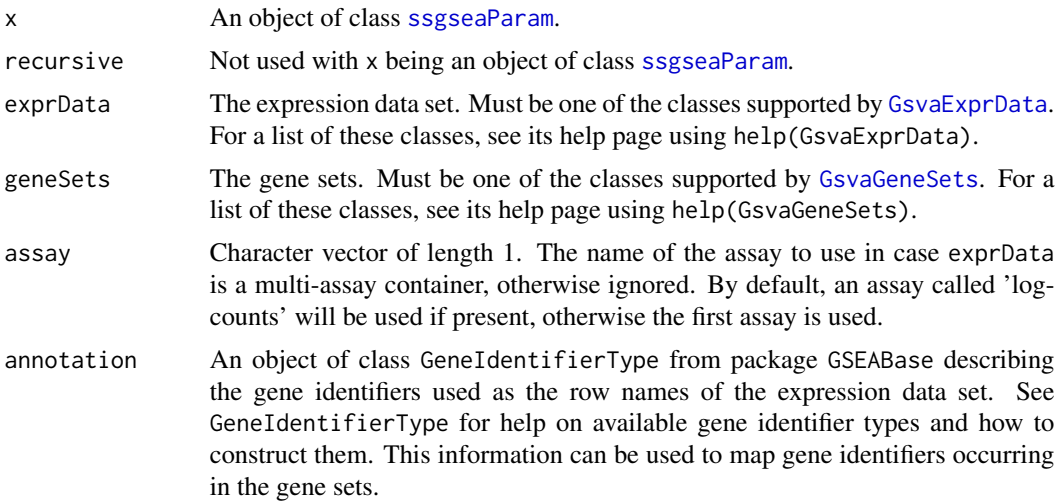

<span id="page-29-0"></span>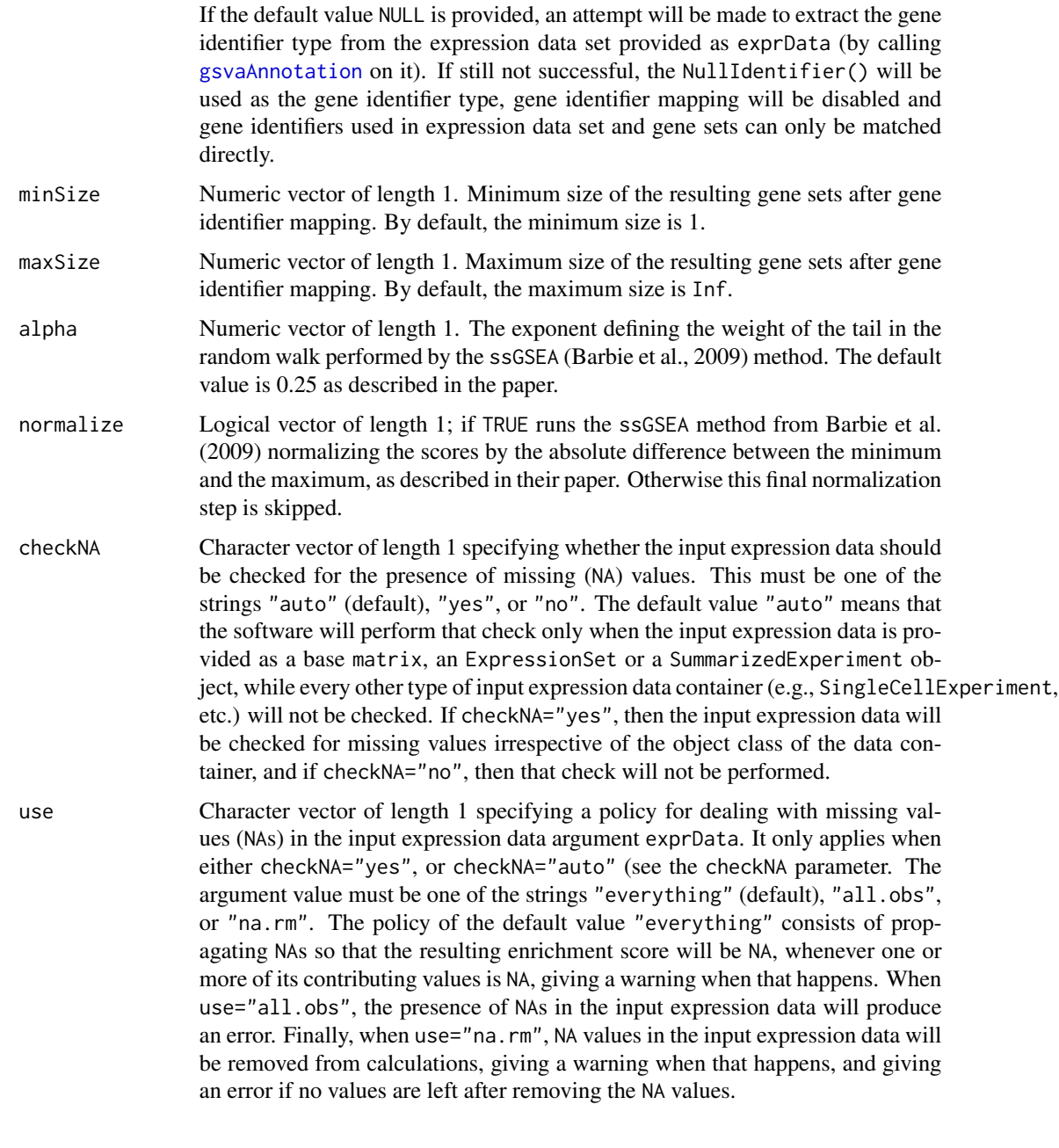

# Details

In addition to the common parameter slots inherited from [GsvaMethodParam], this class has slots for the two method-specific parameters of the ssGSEA method described below as well as four more slots for implementing a missing value policy.

In addition to a number of parameters shared with all methods implemented by package GSVA, ssGSEA takes two method-specific parameters as well as two more parameters for implementing a missing value policy. All of these parameters are described in detail below.

# <span id="page-30-0"></span>Value

A new [ssgseaParam](#page-28-2) object.

# **Slots**

- alpha Numeric vector of length 1. The exponent defining the weight of the tail in the random walk performed by the ssGSEA (Barbie et al., 2009) method.
- normalize Logical vector of length 1. If TRUE runs the ssGSEA method from Barbie et al. (2009) normalizing the scores by the absolute difference between the minimum and the maximum, as described in their paper. Otherwise this final normalization step is skipped.
- checkNA Character vector of length 1. One of the strings "auto" (default), "yes", or "no", which refer to whether the input expression data should be checked for the presence of missing (NA) values.
- didCheckNA Logical vector of length 1, indicating whether the input expression data was checked for the presence of missing (NA) values.
- anyNA Logical vector of length 1, indicating whether the input expression data contains missing (NA) values.
- use Character vector of length 1. One of the strings "everything" (default), "all.obs", or "na.rm", which refer to three different policies to apply in the presence of missing values in the input expression data; see ssgseaParam.

#### References

Barbie, D.A. et al. Systematic RNA interference reveals that oncogenic KRAS-driven cancers require TBK1. *Nature*, 462(5):108-112, 2009. [doi:10.1038/nature08460](https://doi.org/10.1038/nature08460)

# See Also

[GsvaExprData](#page-13-1), [GsvaGeneSets](#page-13-3), [GsvaMethodParam](#page-14-1), [plageParam](#page-23-2), [zscoreParam](#page-31-2), [gsvaParam](#page-15-2) [GeneIdentifierType](#page-0-0), [matrix](#page-0-0), [ExpressionSet](#page-0-0), [SummarizedExperiment](#page-0-0), [SingleCellExperiment](#page-0-0)

#### Examples

```
library(GSVA)
suppressPackageStartupMessages(library(GSVAdata))
```

```
data(leukemia)
data(c2BroadSets)
```

```
## for simplicity, use only a subset of the sample data
ses <- leukemia_eset[1:1000, ]
gsc <- c2BroadSets[1:100]
sp1 <- ssgseaParam(ses, gsc)
sp1
```
# <span id="page-31-2"></span><span id="page-31-1"></span><span id="page-31-0"></span>Description

S4 class for combined z-scores method parameter objects.

Objects of class zscoreParam contain the parameters for running the combined z-scores method.

# Usage

```
zscoreParam(
  exprData,
  geneSets,
  assay = NA_character_,
  annotation = NULL,
  minSize = 1,
  maxSize = Inf
\mathcal{L}
```
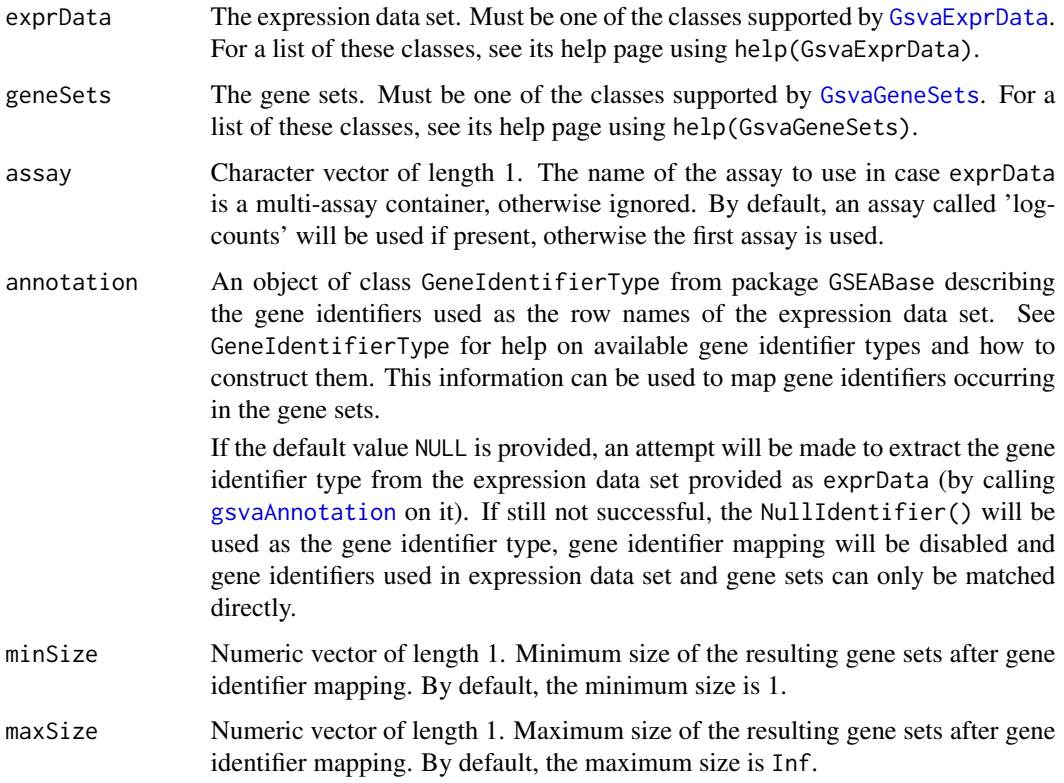

# <span id="page-32-0"></span>zscoreParam-class 33

# Details

Since the combined z-scores method does not take any method-specific parameters, this class does not add any slots to the common slots inherited from GsvaMethodParam.

The combined z-scores method takes a number of parameters shared with all methods implemented by package GSVA but does not take any method-specific parameters. These parameters are described in detail below.

# Value

A new [zscoreParam](#page-31-2) object.

# References

Lee, E. et al. Inferring pathway activity toward precise disease classification. *PLoS Comp Biol*, 4(11):e1000217, 2008. [doi:10.1371/journal.pcbi.1000217](https://doi.org/10.1371/journal.pcbi.1000217)

# See Also

[GsvaExprData](#page-13-1), [GsvaGeneSets](#page-13-3), [GsvaMethodParam](#page-14-1), [plageParam](#page-23-2), [ssgseaParam](#page-28-2), [gsvaParam](#page-15-2) [GeneIdentifierType](#page-0-0)

# Examples

```
library(GSVA)
suppressPackageStartupMessages(library(GSVAdata))
```
data(leukemia) data(c2BroadSets)

```
## for simplicity, use only a subset of the sample data
ses <- leukemia_eset[1:1000, ]
gsc <- c2BroadSets[1:100]
zp1 <- zscoreParam(ses, gsc)
zp1
```
# <span id="page-33-0"></span>Index

```
∗ GSVA
    igsva, 23
∗ Gene
    computeGeneSetsOverlap, 3
    filterGeneSets, 5
∗ internal
    GSVA-pkg-defunct, 10
    GSVA-pkg-deprecated, 11
∗ set
    computeGeneSetsOverlap, 3
    filterGeneSets, 5
∗ shiny
    igsva, 23
anyNA,gsvaParam-method
        (ssgseaParam-class), 29
anyNA,ssgseaParam-method
        (ssgseaParam-class), 29
BiocParallelParam, 9, 21, 28
computeGeneSetsOverlap, 3, 5
computeGeneSetsOverlap,GeneSetCollection,character-method
geneSets<-,gsvaRanksParam,GsvaGeneSets-method
         (computeGeneSetsOverlap), 3
computeGeneSetsOverlap,GeneSetCollection,ExpressionSet-method
geneSetSizes (geneSets), 7
        (computeGeneSetsOverlap), 3
computeGeneSetsOverlap,list,character-method
        (computeGeneSetsOverlap), 3
computeGeneSetsOverlap,list,ExpressionSet-method
getGmt, 27
        (computeGeneSetsOverlap), 3
deduplicateGeneSets, 4, 6
dgCMatrix, 9, 12, 21
dgcMatrix, 14
duplicated, 4, 26
ExpressionSet, 9, 12, 14, 20, 21, 31
filterGeneSets, 4, 5
filterGeneSets,GeneSetCollection-method
        (filterGeneSets), 5
                                                 filterGeneSets,list-method
                                                          (filterGeneSets), 5
                                                 GeneIdentifierType, 6, 12, 16, 20, 22, 25,
                                                          27, 31, 33
                                                 geneIds, 6
                                                 geneIdsToGeneSetCollection, 6
                                                 GeneSet, 6
                                                 GeneSetCollection, 6, 15, 27
                                                 geneSets, 7
                                                 geneSets,GsvaExprData-method
                                                          (geneSets), 7
                                                 geneSets,GsvaMethodParam-method
                                                          (geneSets), 7
                                                 geneSets,SingleCellExperiment-method
                                                          (geneSets), 7
                                                 geneSets,SpatialExperiment-method
                                                          (geneSets), 7
                                                 geneSets,SummarizedExperiment-method
                                                          (geneSets), 7
                                                 geneSets<- (gsvaParam-class), 16
                                                          (gsvaParam-class), 16
                                                 geneSetSizes,GsvaExprData-method
                                                          (geneSets), 7
                                                 geneSetSizes,GsvaMethodParam-method
                                                          (geneSets), 7
                                                 gsva, 8, 21
                                                 gsva(), 23
                                                 gsva,gsvaParam-method (gsva), 8
                                                 gsva,plageParam-method (gsva), 8
                                                 gsva,ssgseaParam-method (gsva), 8
                                                 gsva,zscoreParam-method (gsva), 8
                                                 GSVA-pkg-defunct, 10
                                                 GSVA-pkg-deprecated, 11
                                                 gsvaAnnotation, 11, 17, 24, 30, 32
                                                 gsvaAnnotation,ExpressionSet-method
                                                          (gsvaAnnotation), 11
```
#### INDEX 35

gsvaAnnotation,GeneSetCollection-method *(*gsvaAnnotation*)*, [11](#page-10-0) gsvaAnnotation,GsvaExprData-method *(*gsvaAnnotation*)*, [11](#page-10-0) gsvaAnnotation,list-method *(*gsvaAnnotation*)*, [11](#page-10-0) gsvaAnnotation,SingleCellExperiment-method *(*gsvaAnnotation*)*, [11](#page-10-0) gsvaAnnotation,SpatialExperiment-method *(*gsvaAnnotation*)*, [11](#page-10-0) gsvaAnnotation,SummarizedExperiment-method *(*gsvaAnnotation*)*, [11](#page-10-0) gsvaAnnotation<- *(*gsvaAnnotation*)*, [11](#page-10-0) gsvaAnnotation<-,ExpressionSet,character-methodadGMT, [4](#page-3-0), [25](#page-24-0) *(*gsvaAnnotation*)*, [11](#page-10-0) gsvaAnnotation<-,ExpressionSet,GeneIdentifierType-method *(*gsvaAnnotation*)*, [11](#page-10-0) gsvaAnnotation<-,GsvaExprData,GeneIdentifierT§peLfmethod *(*gsvaAnnotation*)*, [11](#page-10-0) gsvaAnnotation<-,list,GeneIdentifierType-method *(*gsvaAnnotation*)*, [11](#page-10-0) gsvaAnnotation<-,SingleCellExperiment,GeneIdentifierType-method ssgseaParam, *[9](#page-8-0)*, *[16](#page-15-0)*, *[20](#page-19-0)*, *[25](#page-24-0)*, *[29](#page-28-0)*, *[31](#page-30-0)*, *[33](#page-32-0) (*gsvaAnnotation*)*, [11](#page-10-0) gsvaAnnotation<-,SpatialExperiment,GeneIdentifierType-methods,[29](#page-28-0) *(*gsvaAnnotation*)*, [11](#page-10-0) gsvaAnnotation<-,SummarizedExperiment,GeneIdentifierType-method zscoreParam, *[9](#page-8-0)*, *[16](#page-15-0)*, *[20](#page-19-0)*, *[25](#page-24-0)*, *[31](#page-30-0)*, *[33](#page-32-0) (*gsvaAnnotation*)*, [11](#page-10-0) gsvaEnrichment, [12](#page-11-0) gsvaEnrichment,gsvaRanksParam-method *(*gsvaEnrichment*)*, [12](#page-11-0) GsvaExprData, *[7](#page-6-0)*, *[9](#page-8-0)*, *[12](#page-11-0)*, *[16](#page-15-0)*, *[20,](#page-19-0) [21](#page-20-0)*, *[24,](#page-23-0) [25](#page-24-0)*, *[29](#page-28-0)*, *[31](#page-30-0)[–33](#page-32-0)* GsvaExprData *(*GsvaExprData-class*)*, [14](#page-13-0) GsvaExprData-class, [14](#page-13-0) GsvaGeneSets, *[16](#page-15-0)*, *[18](#page-17-0)*, *[20](#page-19-0)*, *[24,](#page-23-0) [25](#page-24-0)*, *[29](#page-28-0)*, *[31–](#page-30-0)[33](#page-32-0)* GsvaGeneSets-class, [14](#page-13-0) GsvaMethodParam, *[7](#page-6-0)*, *[20](#page-19-0)*, *[25](#page-24-0)*, *[31](#page-30-0)*, *[33](#page-32-0)* GsvaMethodParam-class, [15](#page-14-0) gsvaParam, *[8,](#page-7-0) [9](#page-8-0)*, *[16](#page-15-0)*, *[18](#page-17-0)*, *[21](#page-20-0)*, *[25](#page-24-0)*, *[31](#page-30-0)*, *[33](#page-32-0)* gsvaParam *(*gsvaParam-class*)*, [16](#page-15-0) gsvaParam-class, [16](#page-15-0) gsvaRanks, *[13](#page-12-0)*, [20](#page-19-0) gsvaRanks,gsvaParam-method *(*gsvaRanks*)*, [20](#page-19-0) gsvaRanksParam, *[13](#page-12-0)*, *[18](#page-17-0)*, *[20,](#page-19-0) [21](#page-20-0)* gsvaRanksParam-class *(*gsvaParam-class*)*, [16](#page-15-0) gsvaScores *(*gsvaRanks*)*, [20](#page-19-0) gsvaScores,gsvaRanksParam-method *(*gsvaRanks*)*, [20](#page-19-0) guessGeneIdType, *[6](#page-5-0)*, [22,](#page-21-0) *[26](#page-25-0)* igsva, [23](#page-22-0) list, *[15](#page-14-0)* matrix, *[14](#page-13-0)*, *[20](#page-19-0)*, *[31](#page-30-0)* plageParam, *[8,](#page-7-0) [9](#page-8-0)*, *[16](#page-15-0)*, *[20](#page-19-0)*, *[25](#page-24-0)*, *[31](#page-30-0)*, *[33](#page-32-0)* plageParam *(*plageParam-class*)*, [24](#page-23-0) plageParam-class, [24](#page-23-0) readLines, *[27](#page-26-0)* SingleCellExperiment, *[9](#page-8-0)*, *[14](#page-13-0)*, *[20,](#page-19-0) [21](#page-20-0)*, *[31](#page-30-0)* spatCor,SpatialExperiment-method *(*spatCor*)*, [27](#page-26-0) SpatialExperiment, *[14](#page-13-0)* ssgseaParam *(*ssgseaParam-class*)*, [29](#page-28-0) SummarizedExperiment, *[12](#page-11-0)*, *[14](#page-13-0)*, *[20](#page-19-0)*, *[31](#page-30-0)* zscoreParam *(*zscoreParam-class*)*, [32](#page-31-0) zscoreParam-class, [32](#page-31-0)